## SAP ABAP table GHO S CP NETOBJ {Strucutre for Copying Network object with Reference}

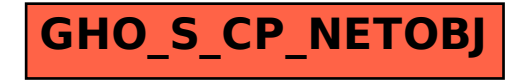